# ฟอร์มตาราง (Form Grid)

#### Definition

Form Grid ขยายฟังก์ชันการทำงานเริ่มต้นขององค์ประกอบตารางทั่วไป

แตกต่างจากองค์ประกอบตารางทั่วไปที่ยอมรับเฉพาะฟิลด์ข้อความมาตรฐานสำหรับข้อมูลอินพุต ฟอร์มตารางที่ปรับปรุงแล้วยอมรับข้อมูลด้วยการอ้างอิงถึงองค์ประกอบฟอร์มอื่น

ดังนั้นเราสามารถใช้ประโยชน์อย่างเต็มที่จากสิ่งที่องค์ประกอบของรูปแบบทั่วไปนำเสนอเช่นการตรวจสอบความถูกต้องและการจัดรูปแบบ

#### New Feature

เพิ่มคุณสมบัติใหม่ใน Joget Workflow เวอร์ชั่น 6

- เลขลำดับหน้า
- $\overline{a}$  $\bullet$

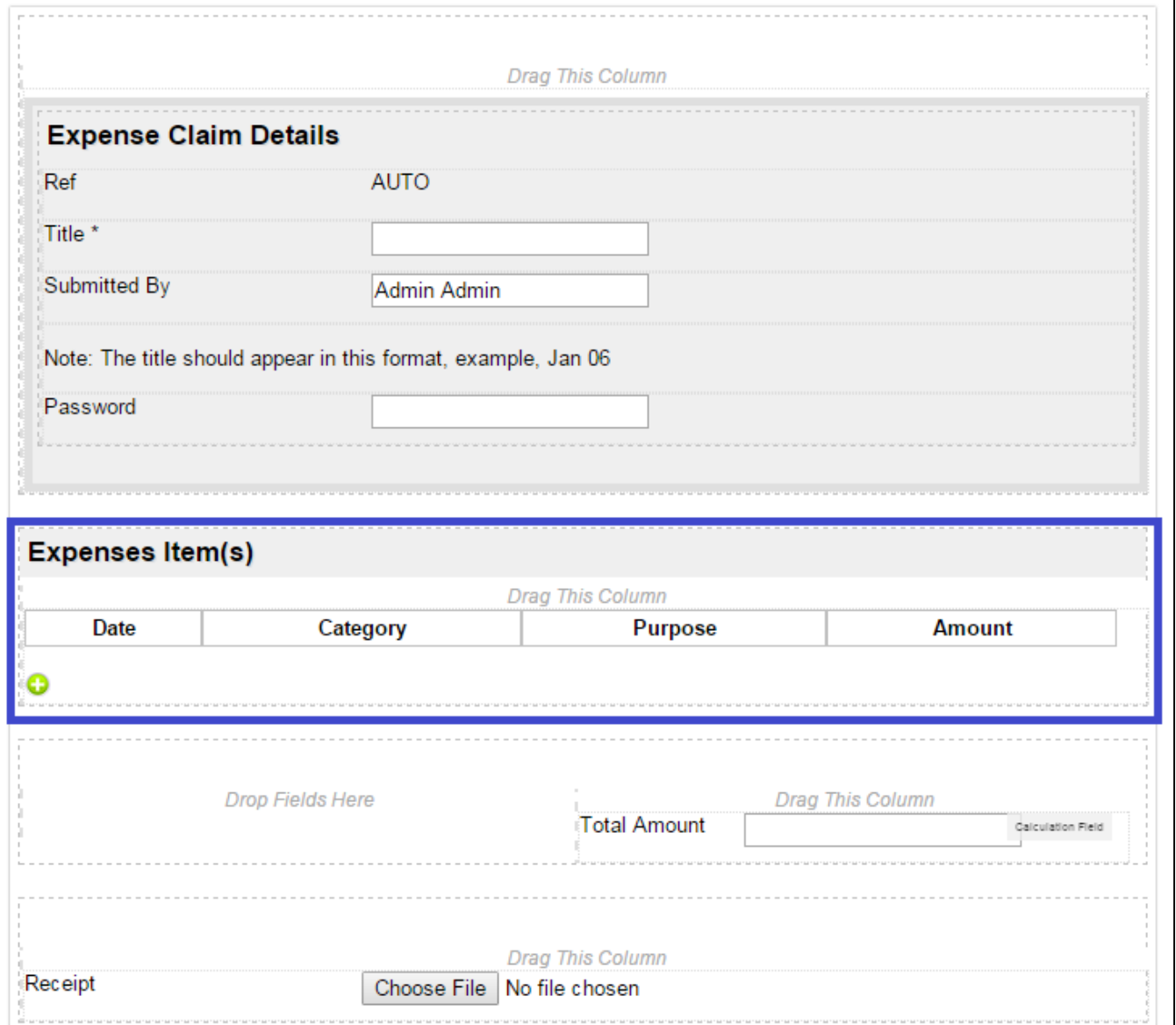

ภาพที่ 1: ภาพตัวอย่างแสดงฟอร์มตารางไฟล์ใน App HR Expenses claim

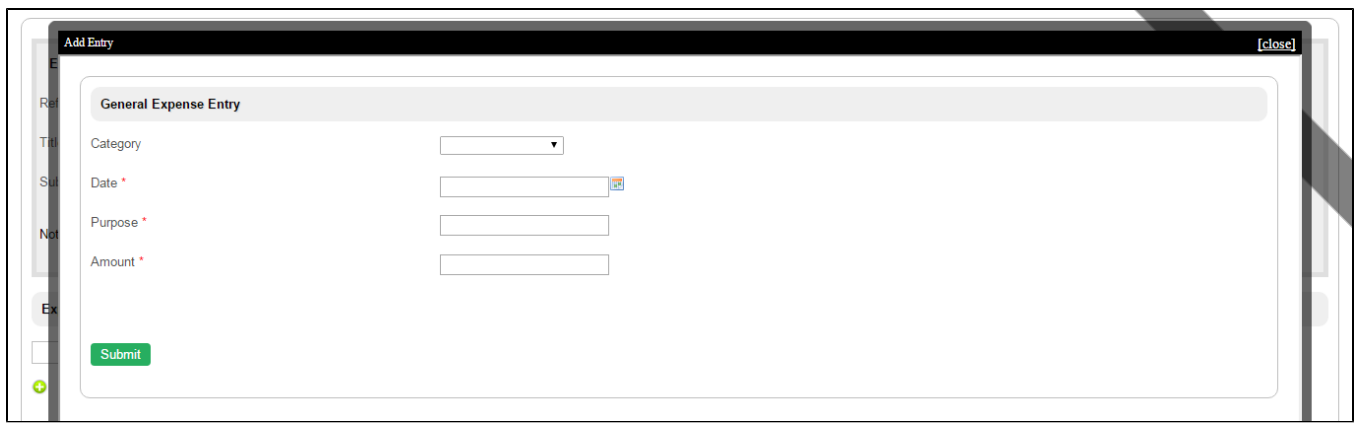

#### Figure 2: ภาพตัวอย่างแสดงฟอร์มตารางไฟล์ใน App HR Expenses claim - เพิ่มแถวใหม่

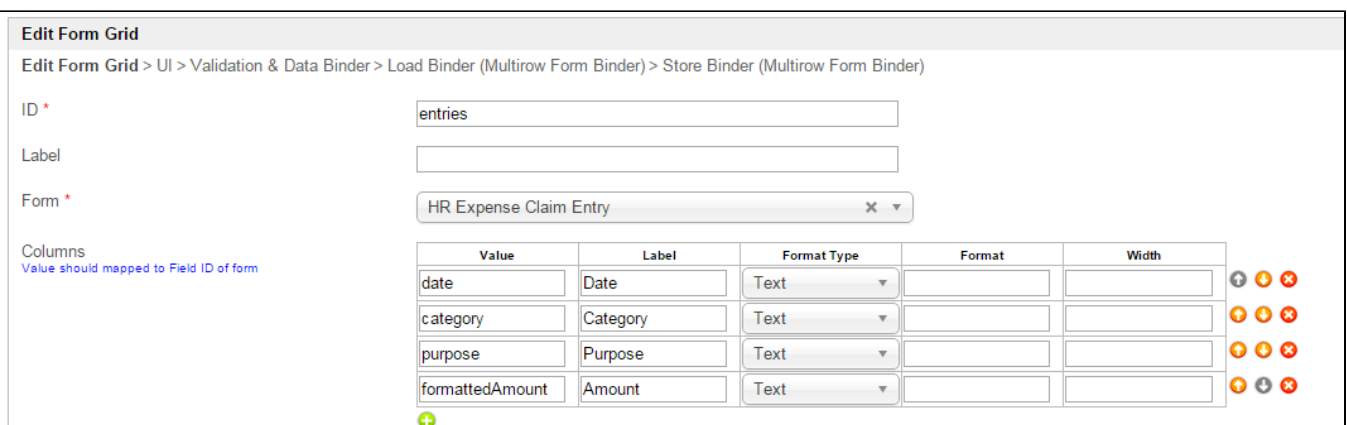

#### ภาพที่ 3: คุณสมบัติฟอร์มตาราง

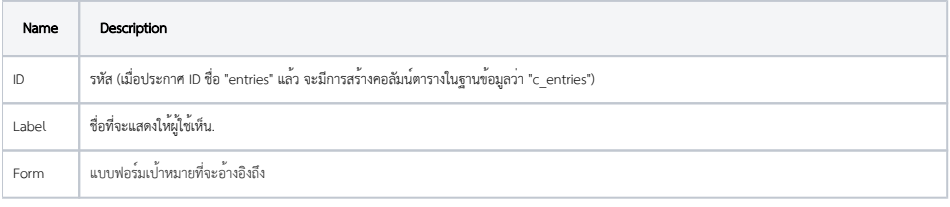

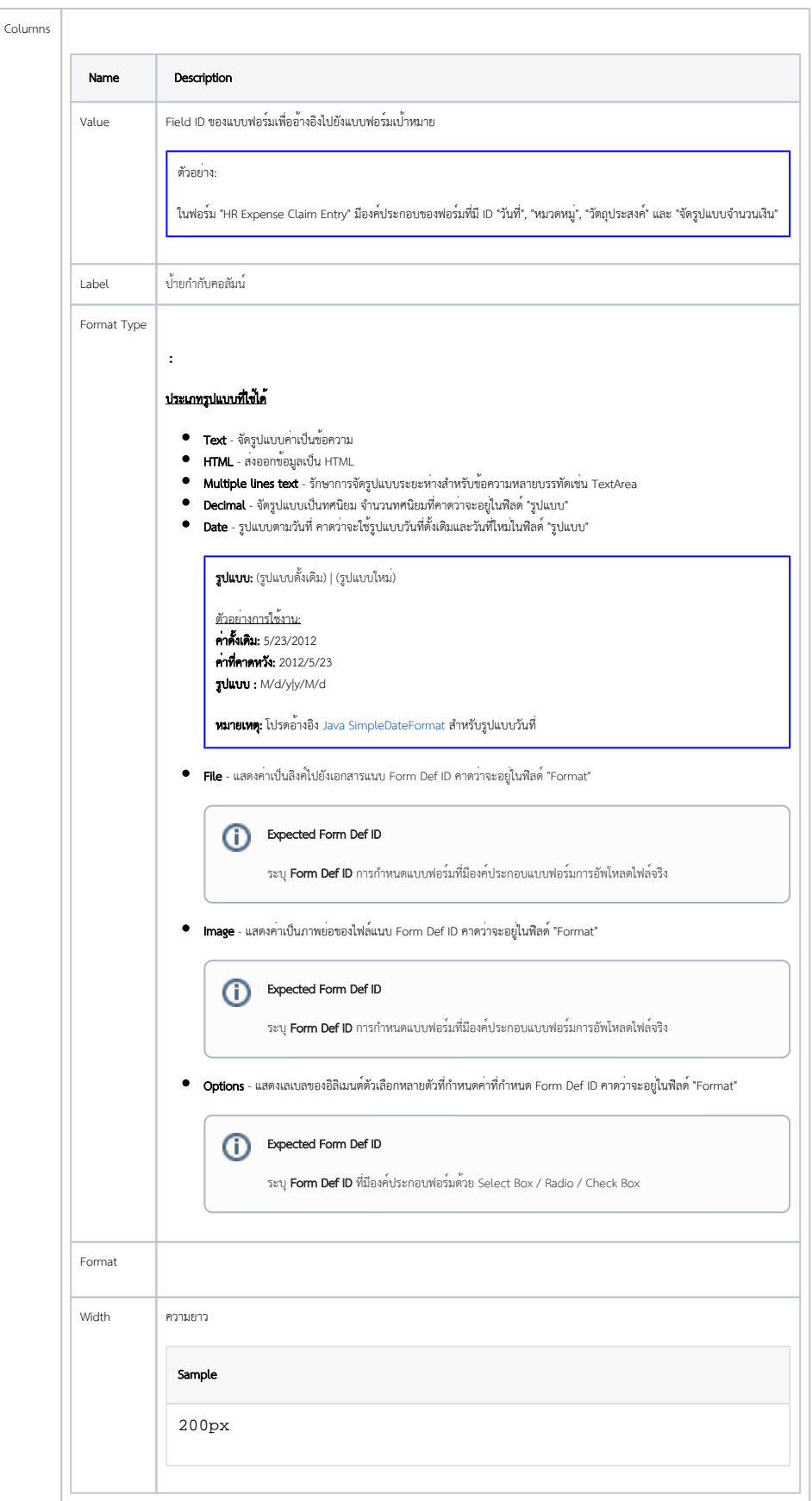

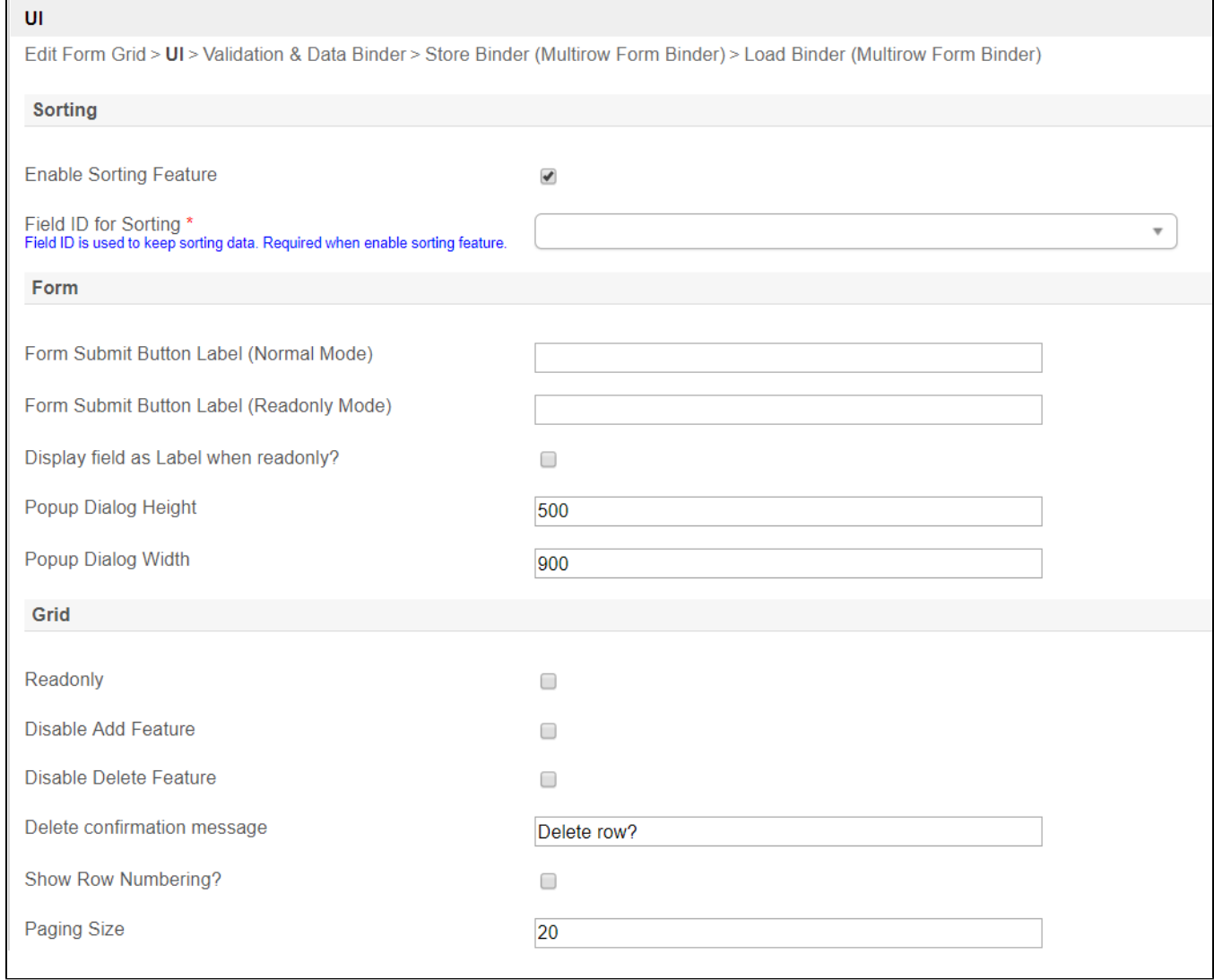

## Figure 4: คุณสมบัติฟอร์มตาราง - หน้าจอผู้ใช้งาน

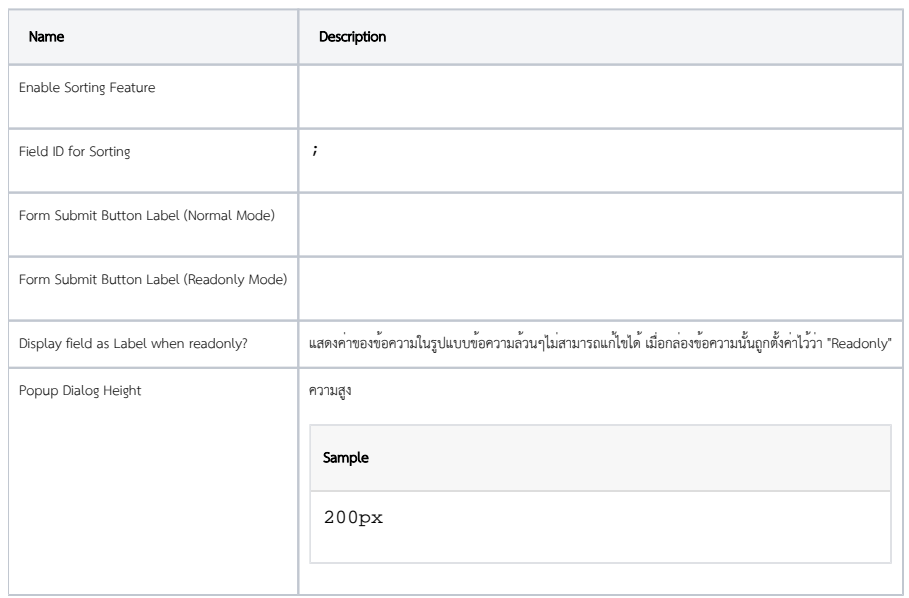

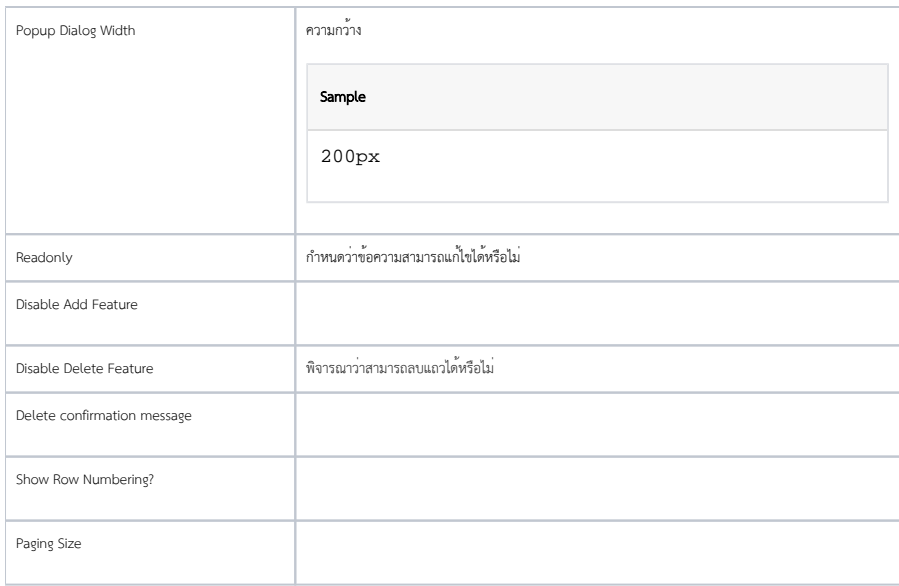

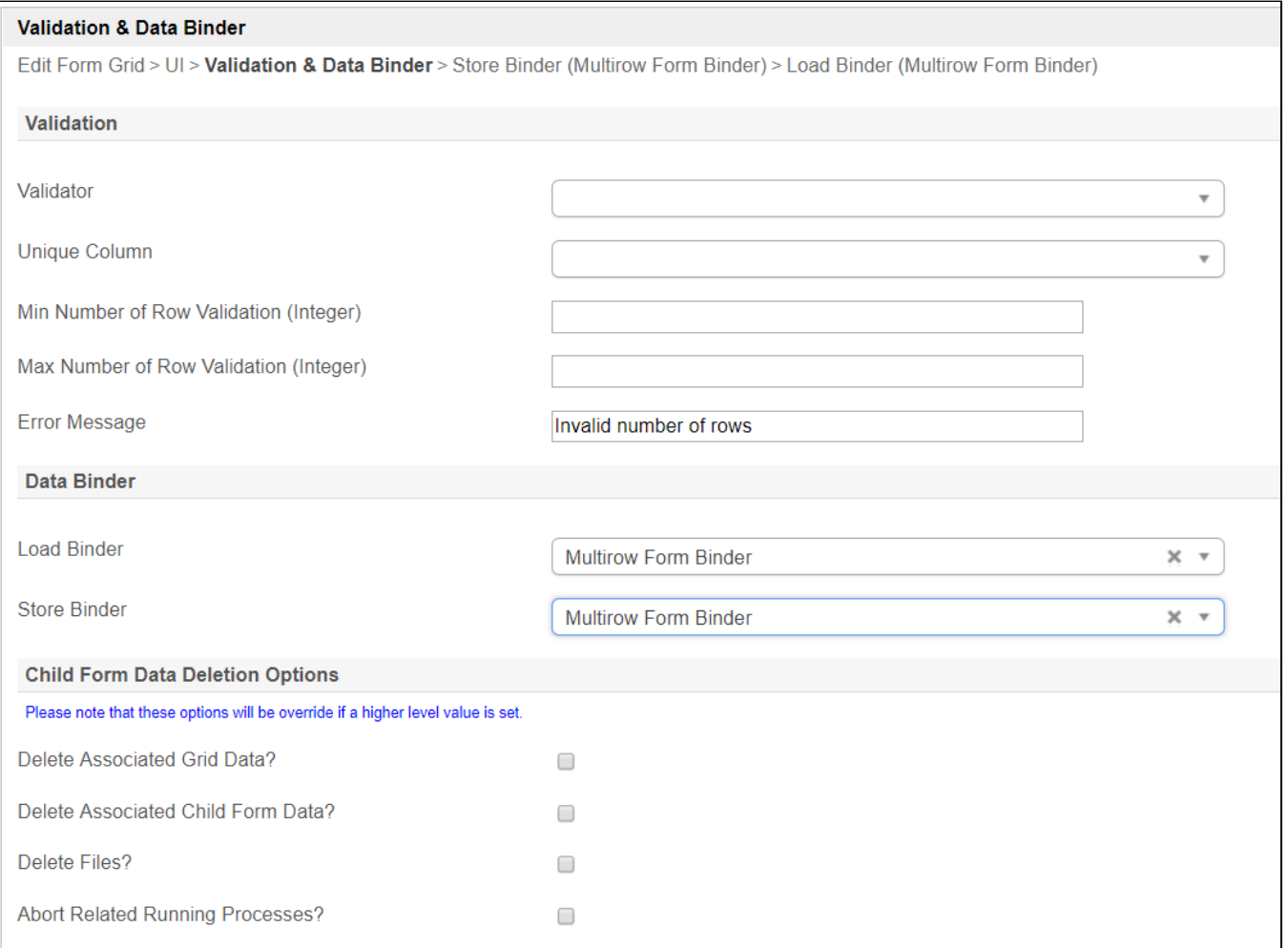

### ภาพที่ 5: คุณสมบัติรายการตาราง - หน้าจอผู้ใช้และตั้งค่าให้สมบูรณ์

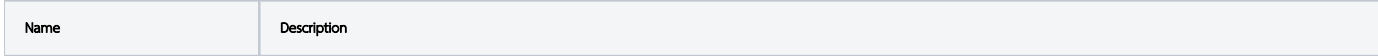

 $\odot$ 

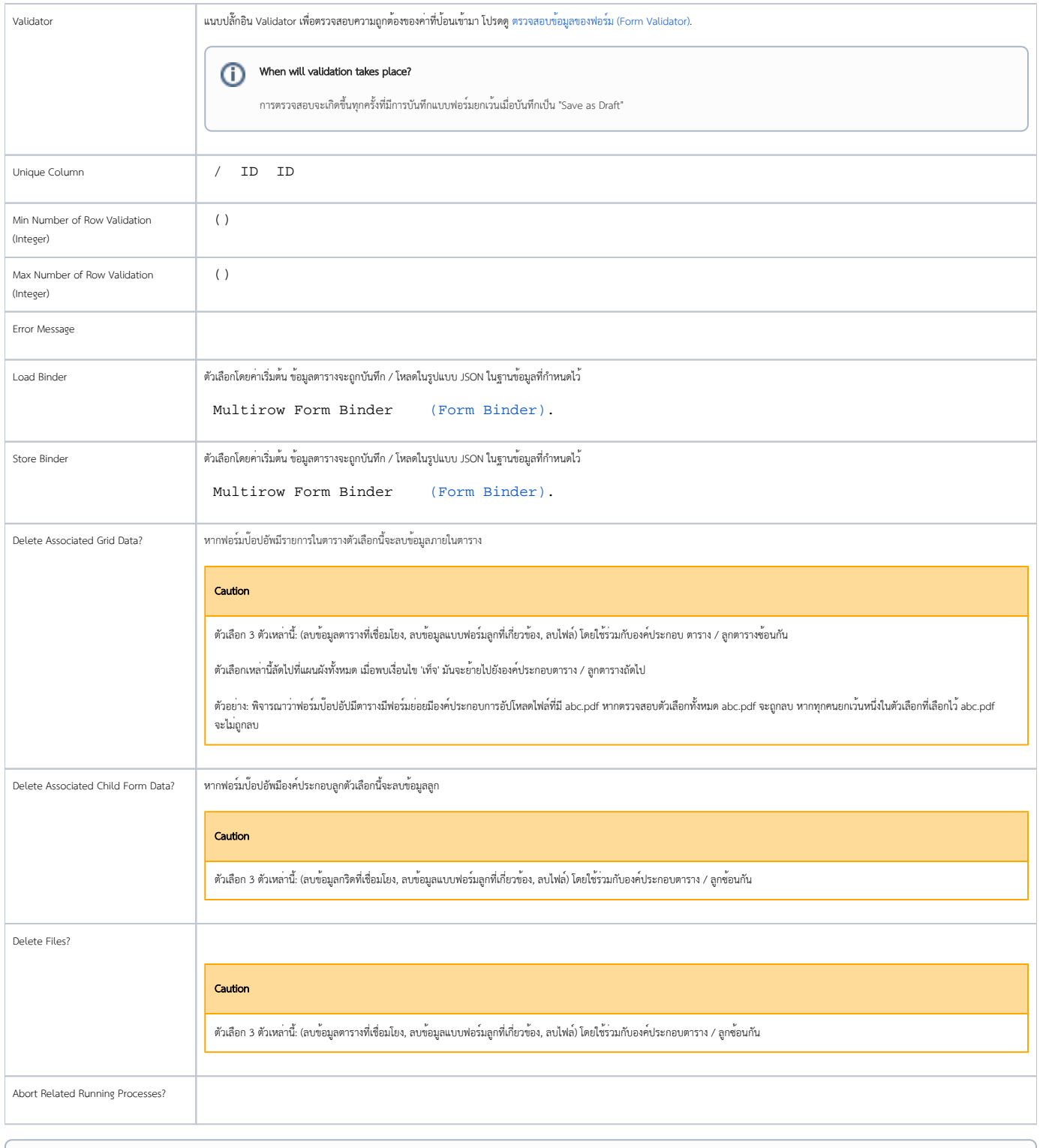

# Learning More

ดาวน์โหลดแอพบทช่วยสอนเกี่ยวกับ [Grids](https://marketplace.joget.org/jw/web/userview/mp/mpp/_/vad?id=APP_jlearn1) จาก [Joget Workflow Marketplace](https://marketplace.joget.org/) เพื่อเรียนรู้เพิ่มเติม